## **TP JUnit**

#### En vert, une réponse

Récupérez à l'URL http://cedric.cnam.fr/~farinone/SMB212/ADistribuer.zip, le fichier ADistribuer.zip. Il contient le junit-4XXX.jar utile pour ce TP.

# **Première partie Le premier test d'une classe**

```
1°) Sous Eclipse, écrire la classe SommeArgent dans le package junit.monprojet :
package junit.monprojet;
public class SommeArgent {
    private int quantite;
     private String unite;
     public SommeArgent(int amount, String currency) {
        quantite = amount; unite = currency;
     }
      public int getQuantite() {
            return quantite;
      }
      public String getUnite() {
            return unite;
      }
      public SommeArgent add(SommeArgent m) {
           return new SommeArgent(getQuantite()+m.getQuantite(), getUnite());
      }
}
```
Les objets de cette classe sont des quantités d'argent dans une certaine unité (ou monnaie) comme  $US100.65$ , £45.87, 100,65 CHF, 54,98 €, etc.

#### une réponse :

pas de problème ici : le copier coller de pdf vers Eclipse fonctionne bien !

2°) Créer un package junit.monprojet.test et dans ce package une classe de tests JUnit 4. Vous aurez surement besoin, si vous ne l'avez pas déjà, du fichier junit-4XXX. jar donné dans ADistribuer.zip pour l'ajouter aux .jar de votre environnement Eclipse. Voir le cours pour l'ajouter.

Remarques sur Eclipse :

a) s'il vous manque des déclarations import (ou si vous en avez trop !), vous pouvez, dans Eclipse, les mettre par CTRL+MAJ+O. Ce sera le cas, entre autre, lorsque vous allez utiliser les annotations utiles à JUnit 4.

b) pour indenter correctement tout votre programme taper CTRL A suivi de CTRL I.

une réponse :

TP JUnit 1/9 Jean-Marc Farinone

Ce sont ici des manipulations Eclipse décrite dans le cours.

3°) On veut écrire une méthode de test qui construit deux sommes d'argent, en fait la somme et vérifie qu'elle est correcte.

Pour cela, il faut enrichir la classe SommeArgent de la méthode equals() qui définit l'égalité (ou l'équivalence) de deux objets et qui redéfinit la méthode equals() de la classe java.lang.Object (voir http://download.oracle.com/javase/6/docs/api/java/lang/Object.html#equals(jav a.lang.Object)). Deux sommes d'argent sont égales si elles sont de même unité et de même quantité. Écrire cette méthode equals() de la classe SommeArgent. Elle doit avoir pour signature :

```
public boolean equals(Object anObject)
```
(et pas autrement ;-)).

Remarque : pour bien faire, il faudrait alors aussi redéfinir la méthode hashCode(). On pourra s'en passer ici.

```
une réponse :
Il faut bien définir la méthode equals() comme indiquée et pas :
public boolean equals(SommeArgent anObject)
qui ne rédéfinit alors pas la méthode 
public boolean equals(Object anObject)
qui, elle, est utilisée dans les méthodes statique de la classe Assert (assertEquals(),
assertTrue(), etc.) utilisées dans les tests.
Le code de cette méthode peut être :
     public boolean equals(Object anObject) {
            if (anObject == null) return false;
            if (anObject instanceof SommeArgent) {
                  SommeArgent aMoney = (SommeArgent)anObject;
                  return aMoney.getUnite().equals(getUnite())
                  & qetQuantite() == aMoney.qetQuantite();
            }
            return false;
      }
```
4°) Écrire la méthode de test qui construit deux sommes d'argent, en fait la somme et vérifie qu'elle est correcte. Le corps de cette méthode est :

```
SommeArgent m12CHF= new SommeArgent(12, "CHF"); // (1)
SommeArgent m14CHF= new SommeArgent(14, "CHF"); 
SommeArgent expected = new SommeArgent(26, "CHF");
SommeArgent result = m12CHF.add(m14CHF); // (2)
Assert.assertTrue(expected.equals(result)); // (3)
```
une réponse :

Le code de cette méthode peut être :

```
@Test
public void testeLAddition() {
     SommeArgent m12CHF= new SommeArgent(12, "CHF"); // (1)
     SommeArgent m14CHF= new SommeArgent(14, "CHF"); 
     SommeArgent expected = new SommeArgent(26, "CHF");
     SommeArgent result = m12CHF.add(m14CHF); // (2)
```
Assert.assertTrue(expected.equals(result)); // (3)

5°) Lancer ce test. Vous devez obtenir :  $=$  $F$ 博 Package Explorer do JUnit ※ Finished after 0,016 seconds  $000$ ▫◚品!ዪᇡ▣  $\left| \frac{1}{n-1} \right|$ Runs:  $1/1$ **El** Errors: 0 图 Failures: 0 图 <mark>和</mark> junit.monprojet.test.SommeArgentTest [Runner: JUnit 4] (0,000 s)

"Keep the bar green to keep the code clean."

#### une réponse :

}

fin de la première partie. Vous avez construit des méthodes qui testent la classe SommeArgent.

## **Seconde partie D'autres tests pour la classe SommeArgent**

6°) Euh, en fait, on a oublié de tester la méthode equals() de la classe SommeArgent. Écrire une méthode de test pour cette méthode equals(). Le corps de la méthode de test peut être :

```
SommeArgent m12CHF= new SommeArgent(12, "CHF");
     SommeArgent m14CHF= new SommeArgent(14, "CHF");
     SommeArgent m14USD= new SommeArgent(14, "USD");
     Assert.assertTrue(!m12CHF.equals(null));
     Assert.assertEquals(m12CHF, m12CHF);
     Assert.assertEquals(m12CHF, new SommeArgent(12, "CHF")); // (1)
     Assert.assertTrue(!m12CHF.equals(m14CHF));
     Assert.assertTrue(!m14USD.equals(m14CHF));
une réponse :
```
Il suffit simplement d'encadrer les lignes de code ci dessus par :  $@T \triangle \text{ct}$ **public void** testeEquivalence() { avant ces lignes et }

après ces lignes.

Que teste t-on dans la dernière ligne de ce code ?

une réponse : Cette ligne sert a vérifier que \$USD14 est différent de 14 francs suisses !

7°) Dans ces deux méthodes de tests il y a des initialisations communes. Écrire un code, dans la classe de test, qui regroupe ces initialisations dans une seule méthode externe. Vérifier que ces initialisations sont bien effectuées avant chaque lancement de méthode de tests.

une réponse :

Il suffit de construire une méthode annotée par @Before. Dans cette méthode, on initialise, comme données membres, les objets qu'on contruisait dans chaque test. On ne fera plus ces initialisations dans les méthodes de test (annotées par @Test) mais dans la méthode annotée @Before. La classe est désormais plutôt :

```
public class SommeArgentTest {
     private SommeArgent m12CHF;
     private SommeArgent m14CHF;
     @Before
     public void mesInitialisations() {
          m12CHF= new SommeArgent(12, "CHF"); // (1)
          m14CHF= new SommeArgent(14, "CHF"); 
     }
     @Test
     public void testeLAddition() {
          SommeArgent expected = new SommeArgent(26, "CHF");
          SommeArgent result = m12CHF.add(m14CHF); // (2)
          Assert.assertTrue(expected.equals(result)); // (3)
     }
```
7.1°) Comment se nomme ces ensembles d'objets qui sont créés à chaque exécution d'une méthode de test ?

une réponse :

Ce sont les fixtures. Il faut néanmoins indiquer que ces ensembles d'objets sont reproduits pour chaque test et qu'il ne sont pas partagés entre deux tests. On les appelle parfois "objets communs entre tests" pour indiquer que ce sont les mêmes sortes d'objets avec les mêmes valeurs d'attributs qui sont construits pour chaque test, mais en fait ils ne sont justement pas communs à deux tests : ils sont reconstruits pour chaque test !

7.2°) De manière similaire, si après chaque exécution de méthodes de tests, on veut exécuter un code commun (de désallocation par exemple), comment doit on procéder ? Vérifier votre réponse par le code. On voudrait obtenir une exécution des tests qui affichent :

```
1ime passage avant exécution d'une méthode de test
1ime passage APRES exécution d'une méthode de test
2ime passage avant exécution d'une méthode de test
2ime passage APRES exécution d'une méthode de test
une réponse :
Le plus pratique est d'avoir deux données membres statiques déclarées :
     private static int nbPasseDansInit = 0;
     private static int nbPasseDansAfter = 0;
et de les incrémenter de cette manière :
     @Before
     public void mesInitialisations() {
            ... 
     System.out.println(++nbPasseDansInit + "ime passage avant
exécution d'une méthode de test");
     }
et 
     @After
     public void apresExecMethTest() {
```

```
... 
System.out.println(++nbPasseDansAfter + "ime passage APRES exécution
d'une méthode de test");
     }
```
8°) Le code donné ci dessus pour la méthode add() qui ajoute deux sommes d'argent, n'est pas vraiment correct : que se passe t il si ces deux sommes ne sont pas de la même unité ? On se propose dans ce cas de faire lever une exception UniteDistincteException et de modifier alors la méthode en la signant :

**public** SommeArgent add(SommeArgent m) **throws** UniteDistincteException

```
Il faut pour cela, ajouter dans votre projet cette classe Exception :
public class UniteDistincteException extends Exception {
     private SommeArgent somme1, somme2;
      public UniteDistincteException(SommeArgent sa1, SommeArgent sa2) {
            somme1 =sal;
            somme2 =sa2;
      }
     public String toString() {
           return "unité distincte : " + somme1.getUnite() + " != " +
somme2.getUnite();
      }
}
et modifier la méthode add() par :
public SommeArgent add(SommeArgent m) throws UniteDistincteException {
      if (!m.getUnite().equals(this.getUnite())) {
            throw new UniteDistincteException(this, m);
      }
      else return new SommeArgent(getQuantite()+m.getQuantite(), getUnite());
```
8.1°) Comme la méthode add() a été modifiée, corriger les éventuelles erreurs qui sont apparues dans votre projet.

### une réponse :

}

Il faut indiquer, lorsque la méthode add() était utilisée, qu'elle est susceptible de lever une exception de classe UniteDistincteException. On peut mettre ce code :

- ou bien dans un bloc try catch ( UniteDistincteException exp),

- ou bien en ajoutant à la signature des méthodes qui utilisaient add(), throws UniteDistincteException

Remarquer que Eclipse le fait facilement :

Mettre le pointeur souris sur l'erreur :

```
public void testeLAddition() |{|
            SommeArgent expected = new SommeArgent(26, "CHF");
  Unhandled exception type UniteDistincteException mind TCHF, add (m14CHF) ;
                                                              // (2)C
            Assert. assertTrue(expected.equals(result));
                                                                   //(3)\mathcal{H}
```
### Cliquer droit sur l'erreur :

@Test public void testeLAddition() { SommeArgent expected =  $new$  SommeArgent(26, "CHF");  $\sim$  $m12$ CHF.add( $m14$ CHF).  $1/ (2)$ ● Toggle Breakpoint  $ected. equals(result));$  $1/ (3)$ Toggle Breakpoint Enablement Quick Fix  $Ctr[+1]$ 

## Cliquer gauche sur Quick Fix :

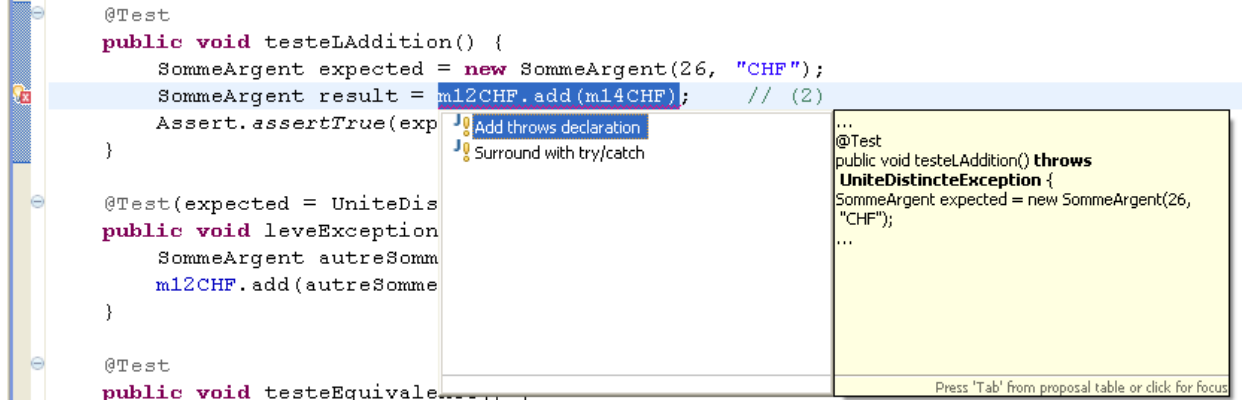

Et choisir son moyen de traitement de l'exception.

8.2°) Ecrire une méthode de test, qui construit deux objets de la classe SommeArgent avec des unités distinctes et vérifier que, dans ce cas, une exception UniteDistincteException est levée.

```
une réponse :
Il faut (et il suffit ! d') écrire @Test(expected = UniteDistincteException.class)
en tête de la méthode de test. Par exemple :
     @Test(expected = UniteDistincteException.class)
     public void leveExceptionPourAddition() throws
UniteDistincteException {
           SommeArgent autreSomme = new SommeArgent(12, "USD");
           m12CHF.add(autreSomme);
      }
```
# **Troisième partie : un porte monnaie**

On veut regrouper ces diverses sommes d'argent dans un porte monnaie et, pour cela construire une nouvelle classe PorteMonnaie. Une première version de cette classe peut être :

```
import java.util.HashMap;
public class PorteMonnaie {
     private HashMap<String, Integer> contenu;
```

```
public HashMap<String, Integer> getContenu() {
           return contenu;
      }
      public PorteMonnaie() {
           contenu = new HashMap<String, Integer>();
      }
     public void ajouteSomme(SommeArgent sa) {
            // à définir cf. question suivante
      }
}
```
9°) On veut ajouter dans cette classe la possibilité d'ajouter des sommes d'argent. Les spécifications du porte monnaie sont :

"Si un ajoute 12 € et qu'il n'y a pas déjà d'euro dans le porte monnaie, cette somme est simplement mise. Si il y avait déjà 10 €, il y auradésormais 22 €."

Coder cette spécification dans la méthode a jouteSomme ().

Remarque : vous aurez peut être besoin des méthodes utilitaires de la classe Vector accessible à l'URL http://docs.oracle.com/javase/7/docs/api/java/util/HashMap.html

```
une réponse :
Voici un code de cette méthode :
     public void ajouteSomme(SommeArgent sa) {
           // à définir cf. question suivante
           String uniteMonnaie = sa.getUnite();
           if (contenu.containsKey(uniteMonnaie)) {
                 Integer sommeDejaDansLeContenu =
contenu.get(uniteMonnaie);
                 Integer totalDouble = sommeDejaDansLeContenu +
sa.getQuantite();
                contenu.put(uniteMonnaie, totalDouble);
           } else {
                contenu.put(uniteMonnaie, sa.getQuantite());
           }
     }
```
10°) Ecrire une méthode de **public** String toString() qui affiche le contenu du porte monnaie.

```
une réponse :
Voici un code de cette méthode :
     public String toString() {
           Set<String> cles = contenu.keySet();
           Iterator<String> it = cles.iterator();
           String ajoutARenvoyer = new String();
           int nbBoucle = 0;
           while (it.hasNext()){
                 String uniteMonnaie = it.next(); 
                 Integer valeur = contenu.get(uniteMonnaie);
                ajoutARenvoyer += ", " +valeur.intValue() + " " +
uniteMonnaie;
           }
```

```
return "Le porte-monnaie contient " + ajoutARenvoyer;
}
```
11°) Construire, dans le package de test, une classe de test pour la classe PorteMonnaie, contenant deux méthodes de tests (au moins) qui vérifient la bonne cohérence de la méthode ajouteSomme() (cf. les spécifications du porte monnaie à la question 9°). On pourra par exemple écrire la méthode

public boolean equals(Object obj)

dans la classe PorteMonnaie qui retourne true si l'instance et le porte-monnaie passé en paramêtres ont les mêmes devises en même quantité.

une réponse :

On peut écrire une méthode qui teste l'addition de 2 dépots d'une même unité de monnaie et une autre qui teste le contenu du porte monnaie après avoir fait plusieurs dépots. Pour cela, dans la classe, il suffir d'écrire la méthode :

```
public boolean equals(Object obj) {
          if (!(obj instanceof PorteMonnaie)) return false;
          PorteMonnaie param = (PorteMonnaie) obj;
          Set<String> unitesDeLInstance = contenu.keySet();
          HashMap<String, Integer> contenuDeParametre =
param.getContenu();
          Set<String> unitesDeObj = contenuDeParametre.keySet();
          if (!unitesDeLInstance.equals(unitesDeObj)) return false;
          Iterator<String> it = unitesDeLInstance.iterator();
          while (it.hasNext()){
                String uniteMonnaie = it.next(); 
                Integer valeurDansLInstance =
contenu.get(uniteMonnaie);
                Integer valeurDansLeParametre =
contenuDeParametre.get(uniteMonnaie);
                if (valeurDansLInstance.intValue() !=
valeurDansLeParametre.intValue()) return false;
           }
          return true;
     }
```
et dans la classe PorteMonnaieTest, les méthodes de tests :

```
@Test
     public void testAjoute2SommeArgent() {
          pm.ajouteSomme(m12CHF);
          pm.ajouteSomme(m14CHF);
          SommeArgent m26CHF = new SommeArgent(26, "CHF");
          HashMap<String, Integer> leContenuDuPorteMonnaie =
pm.getContenu();
          Assert.assertTrue(leContenuDuPorteMonnaie.size() == 1);
          Assert.assertTrue(leContenuDuPorteMonnaie.size() == 1);
          Integer laQuantiteDeCHFDansLePorteMonnaie =
leContenuDuPorteMonnaie.get("CHF");
          SommeArgent laSommeDansLePorteMonnaie = new
SommeArgent(laQuantiteDeCHFDansLePorteMonnaie.intValue(), "CHF");
```

```
Assert.assertTrue(m26CHF.equals(laSommeDansLePorteMonnaie));
     System.out.println("test testAjoute2SommeArgent()");
     System.out.println(pm.toString());
}
@Test
public void testContenusDeDeuxPorteMonnaies() {
     SommeArgent m12CHF = new SommeArgent(12, "CHF");
     SommeArgent m14CHF = new SommeArgent(14, "CHF");
     SommeArgent m14USD = new SommeArgent(14, "USD"); 
     pm.ajouteSomme(m12CHF);
     pm.ajouteSomme(m14CHF);
     pm.ajouteSomme(m14USD);
     PorteMonnaie pm2 = new PorteMonnaie();
     SommeArgent v26CHF = new SommeArgent(26, "CHF");
     SommeArgent v14USD = new SommeArgent(14, "USD");
     pm2.ajouteSomme(v26CHF);
     pm2.ajouteSomme(v14USD);
     Assert.assertTrue(pm.equals(pm2));
     System.out.println("test afficheContenu()");
     System.out.println(pm.toString());
}
```
### **Conclusion**

On a contruit des classes et à chaque étape on a contruit un test. On a employé la méthodologie : "code a little, test a little, code a little, test a little, ...". Il est vrai qu'on aura pu faire mieux : commencer à écrire les tests puis écrire le code puis écrire les tests suivants, puis le code suivant, etc. Relisez le TP : c'est en effet possible.

### **Bibliographie**

Ce TP est grandement inspiré de celui se trouvant à http://junit.sourceforge.net/doc/testinfected/testing.htm. Bon, OK, c'est parfois une simple localisation ;-). Ah si, ce problème utilise JUnit 4, alors que cette URL donne une solution avec JUnit 3. De plus je l'ai adapté à Eclipse. Enfin j'ai utilisé une HashMap générique plutôt qu'un Vector non générique dans les questions sur le porte monnaie.